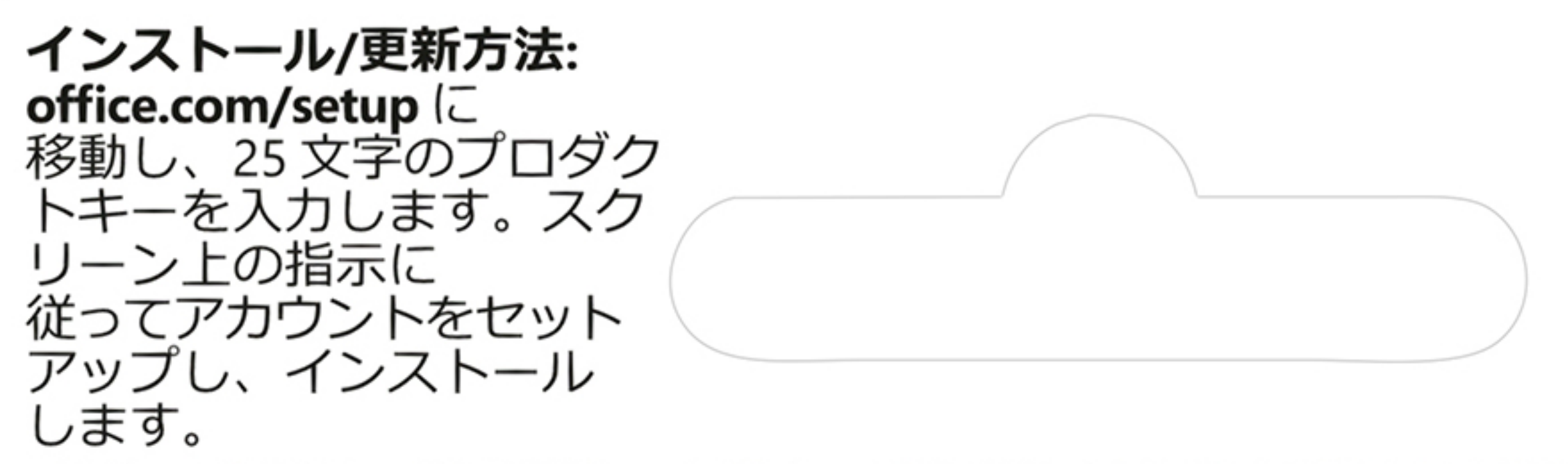

**FOR JAPAN ONLY** 

\*学生、教職員、教育機関の方限定。購入時には在籍を証明する書類の提示が必要です。

詳細は、office.com/information をご参照ください。

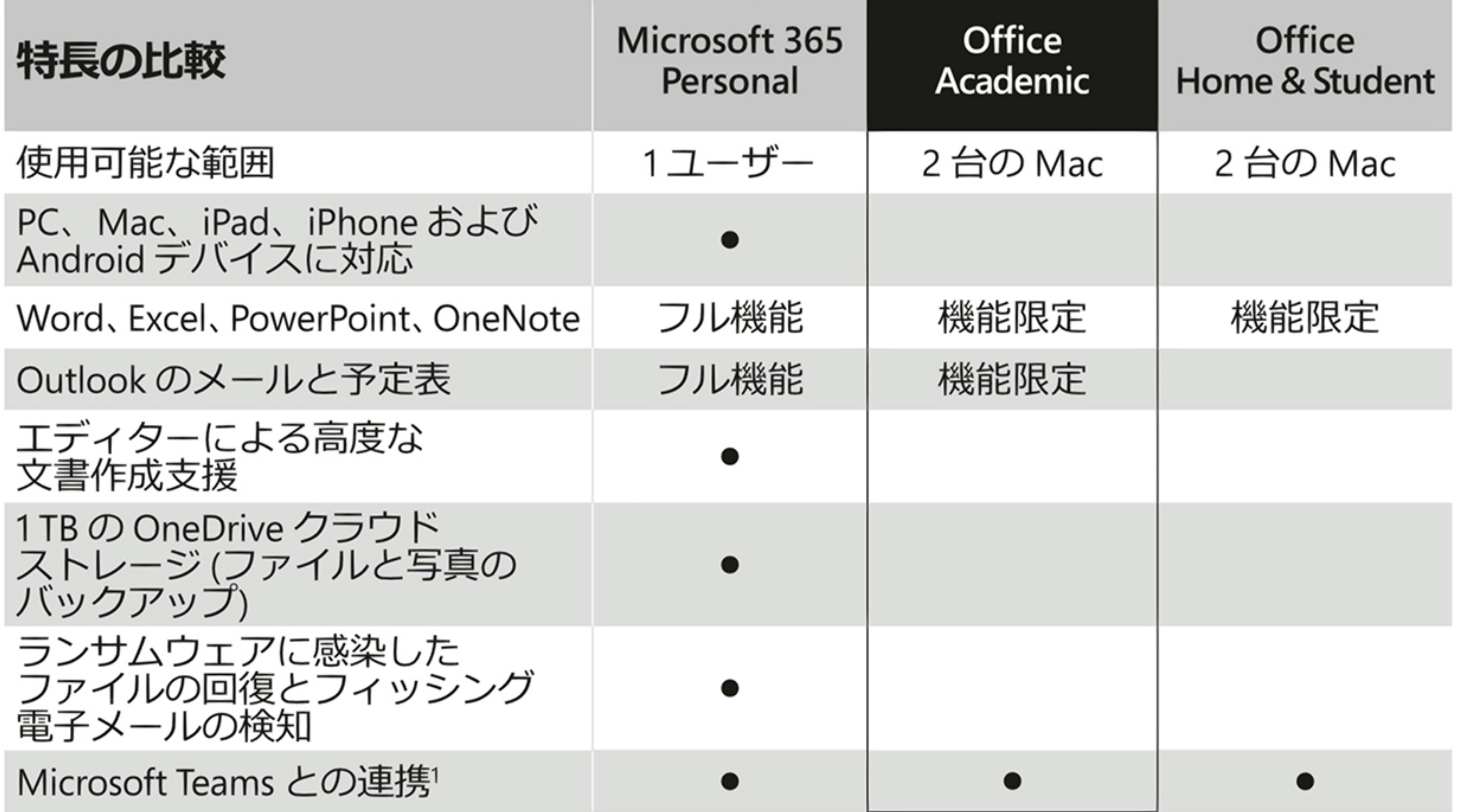

利用できるアプリや機能は言語およびプラットフォームによって異なります。1アプリは 無料で提供されています。お客様は、以下に記載されているライセンス条項に同意する必要が あります: microsoft.com/useterms。ライセンス認証が必要です。日本国内でのみ購入および アクティブ化が可能です。改ざんされたり、アクティブ化済みの場合、適用法で必要と される場合を除いて、製品の交換および返金はできません。非商用目的。有効期限は ありません。要件: Microsoft アカウント、インターネット接続、最新の macOS、RAM: 4GB、 ディスク容量:10GB、画面:1280x800。要件の詳細は、**aka.ms/systemrequirements**をご参照 ください。

©/TM/® 2021 Microsoft. One Microsoft Way, Redmond, WA 98052-6399, USA プロダクトキー 000-00000 プロダクトキーを実際に入力するときに銀色の部分をコインでやさしく削ってください。 X22-66306-02 なお、下記のプロダクトキーが見えている場合は本カードを購入しないでください。